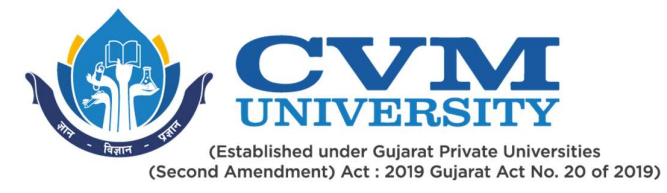

# FACULTY OF ENGINEERING & TECHNOLOGY

# First Year Master of Technology

## Semester III

Course Code: 102310206

## Course Title: Advanced Data Science

### Type of Course: Program Elective III

Course Objectives: To familiarize the scope, process and advantages of business analytics, to introduce the forecasting models and techniques used in analytics, to expose the formulation and decision strategies used in business analytics

#### Teaching & Examination Scheme:

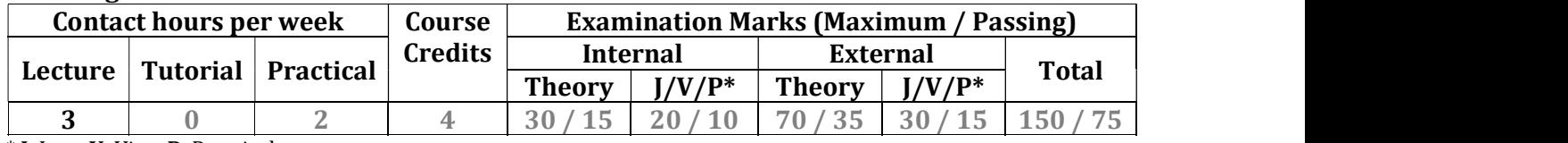

\* J: Jury; V: Viva; P: Practical

### Detailed Syllabus:

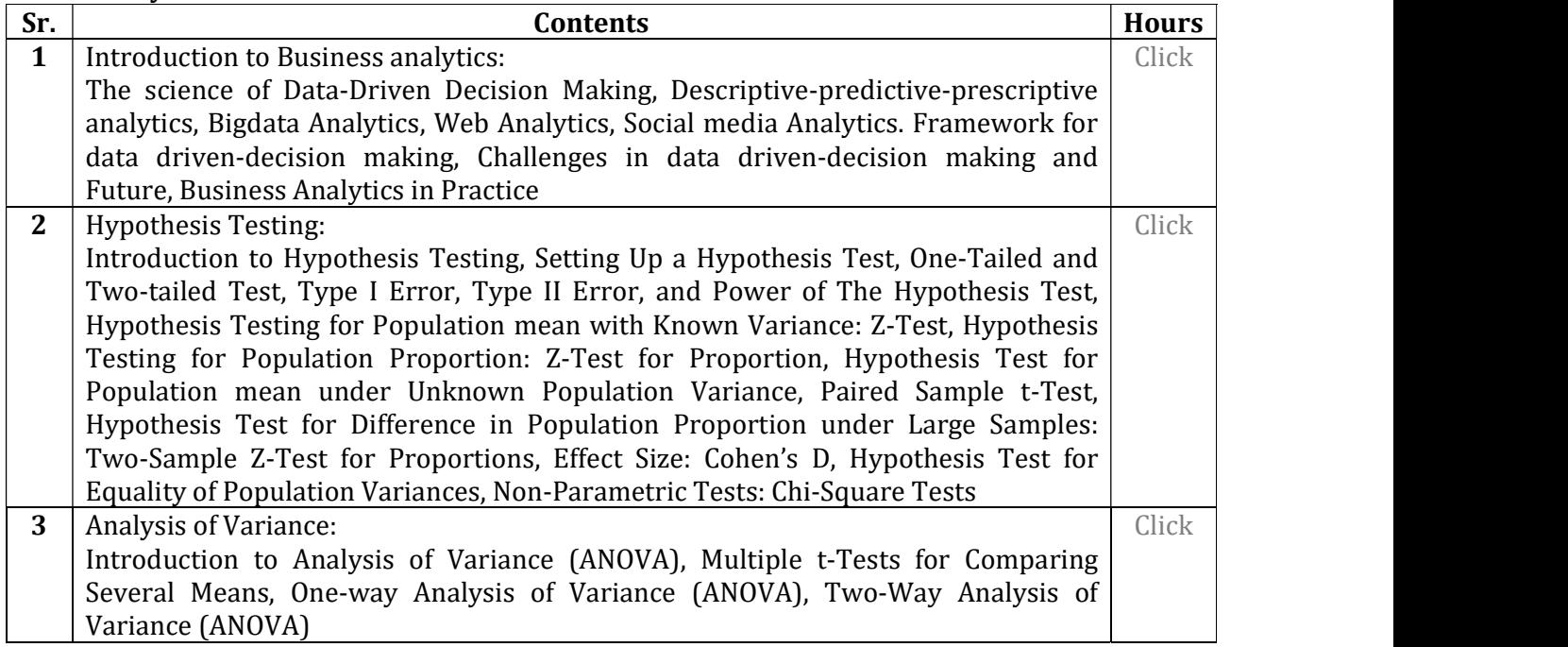

Page 1 of 4

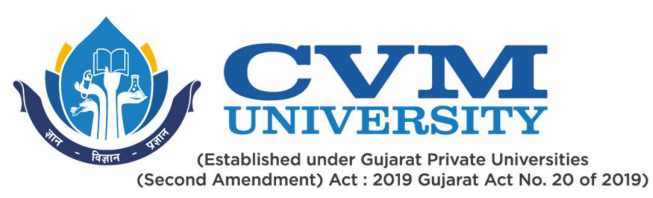

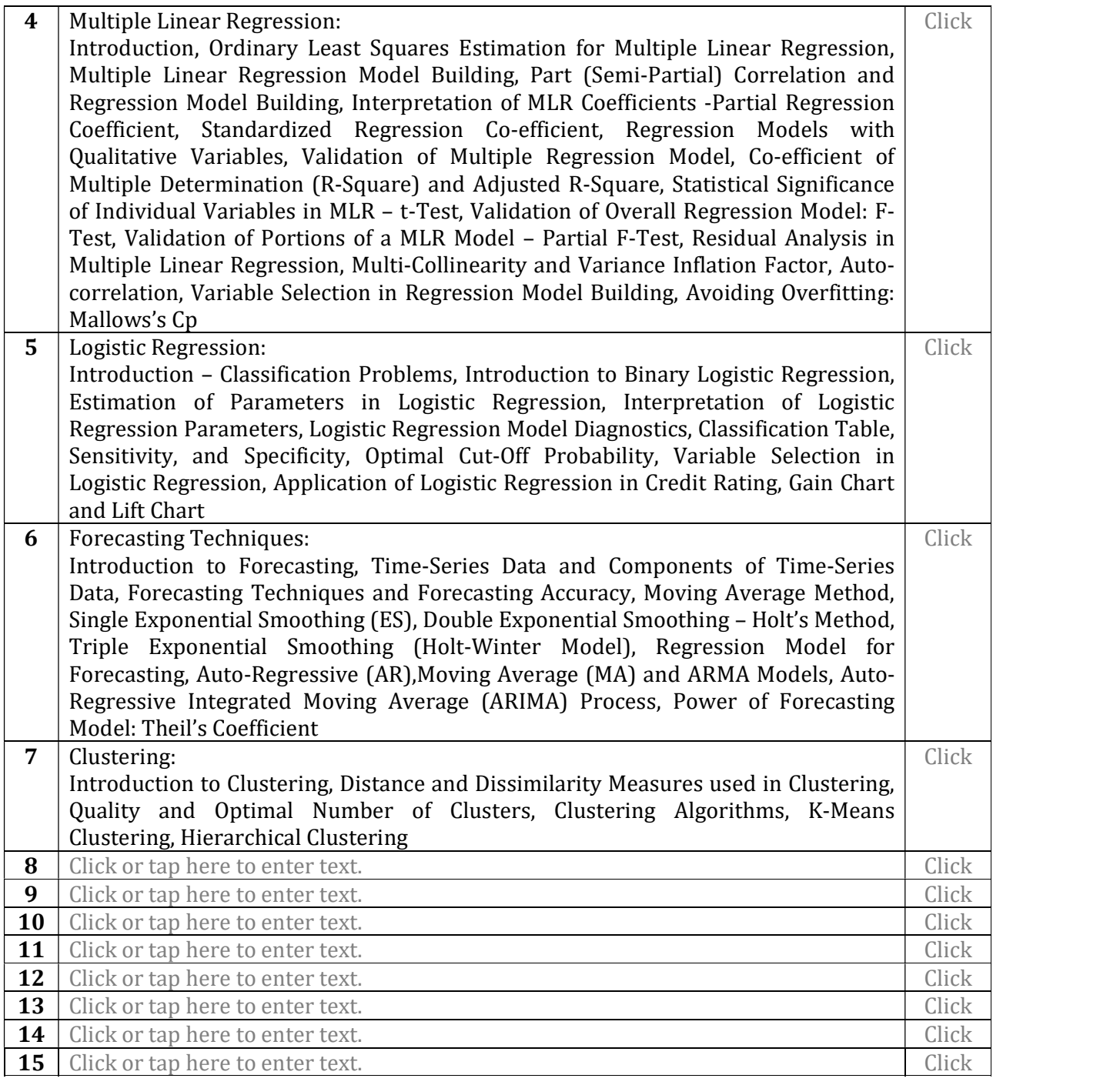

Page 2 of 4

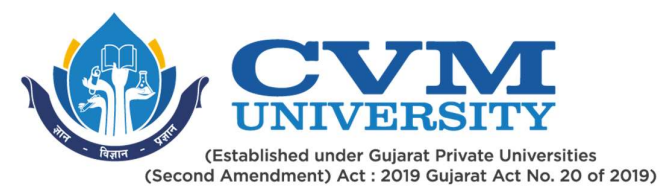

#### Suggested Specification table with Marks (Theory) (Revised Bloom's Taxonomy):

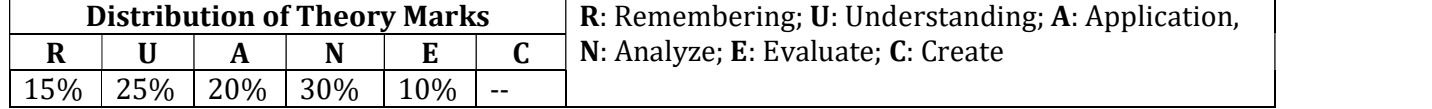

Note: This specification table shall be treated as a general guideline for students and teachers. The actual distribution of marks in the question paper may vary slightly from above table.

#### Reference Books:

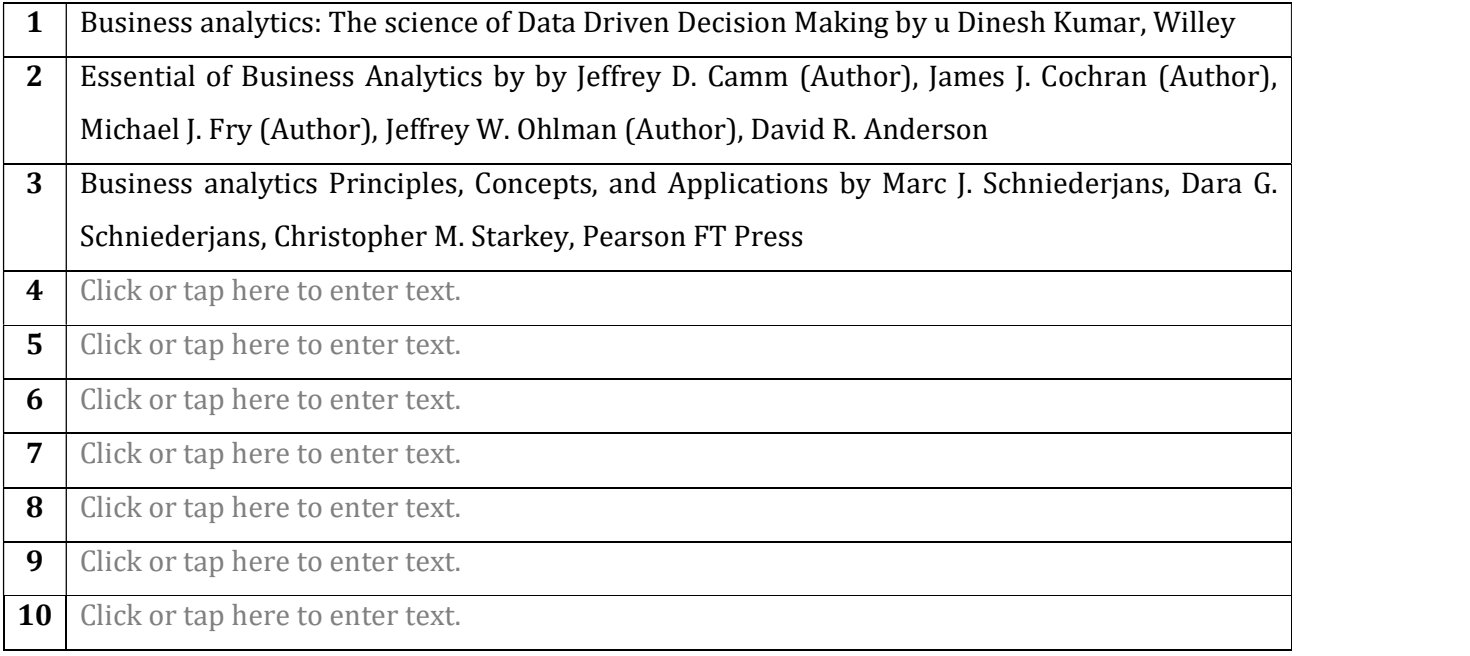

### Course Outcomes (CO):

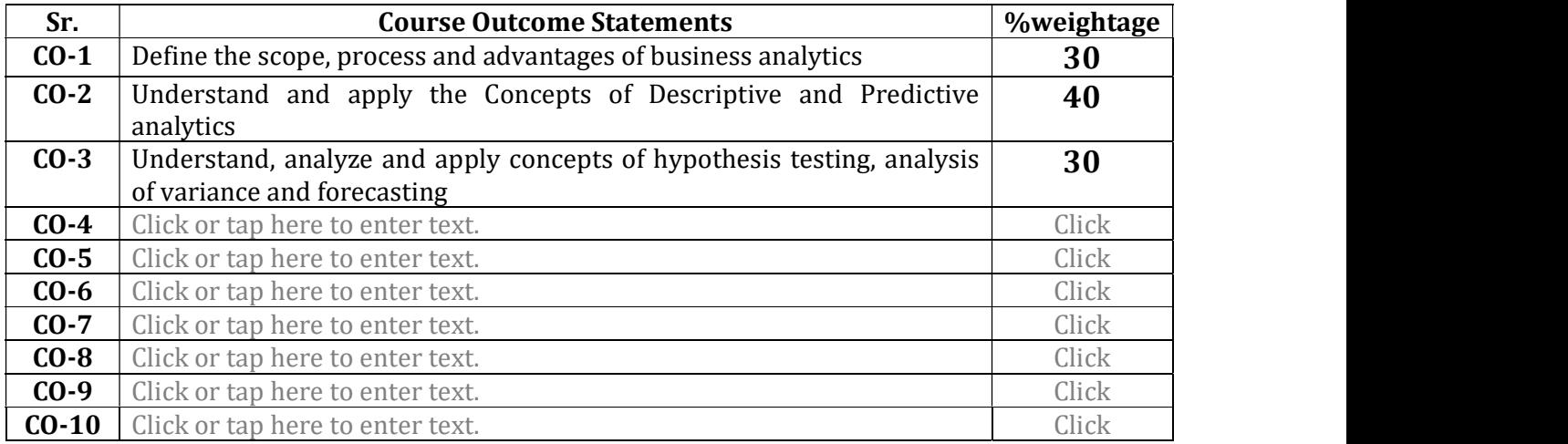

Page 3 of 4

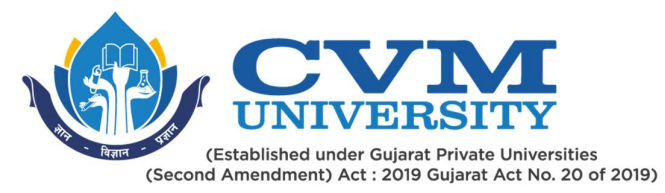

## List of Practicals / Tutorials:

Click or tap here to enter text.

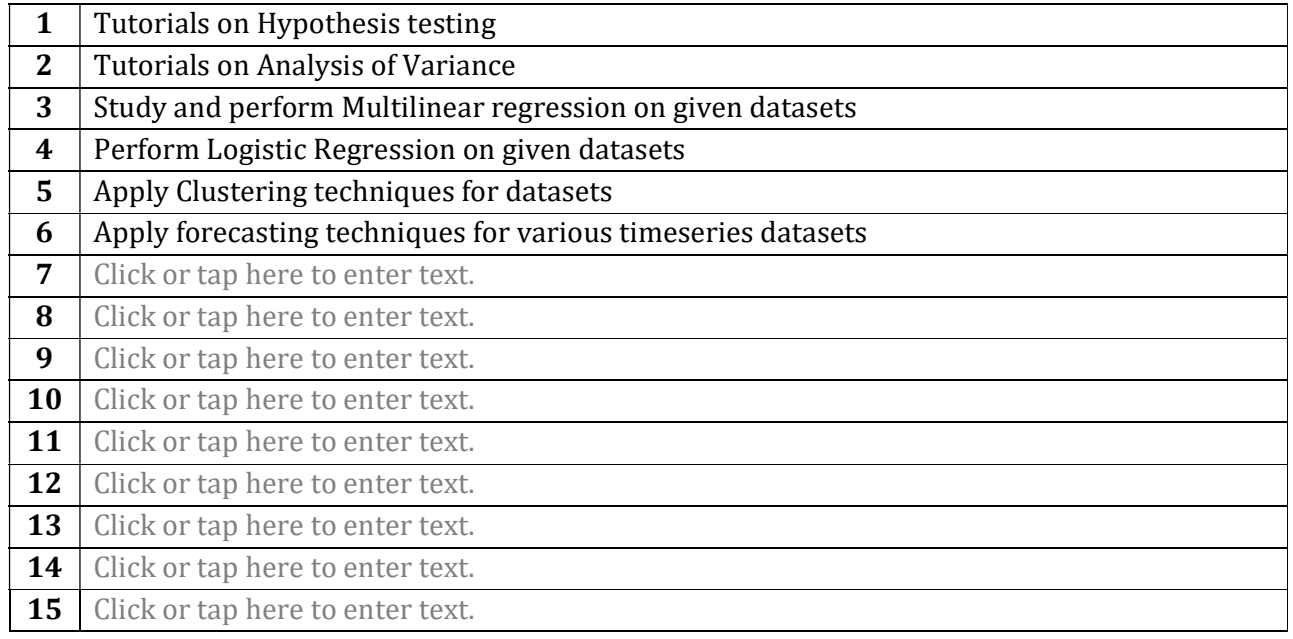

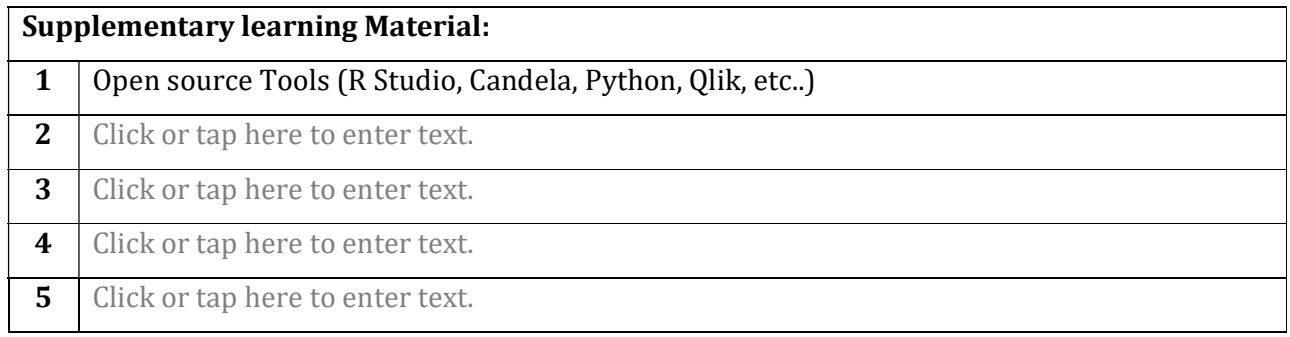

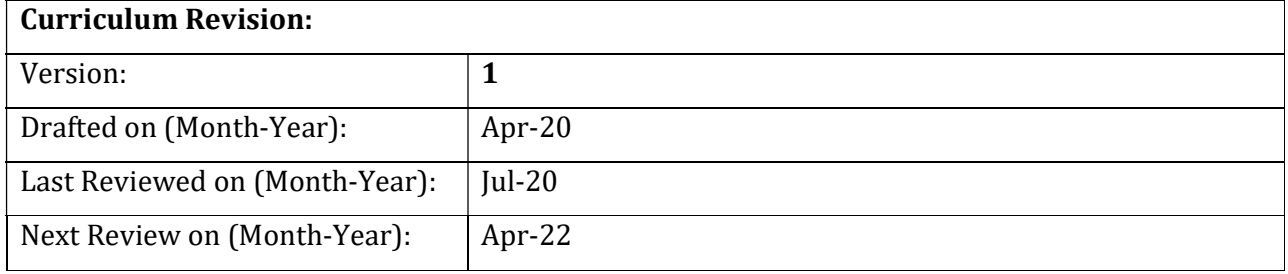

Page 4 of 4